**Step One:** Starts the process. The list is capable of being dynamic instead of manually having to edit the page each time.

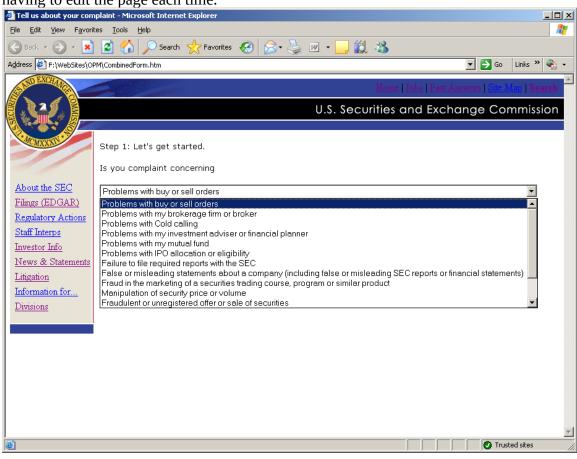

**Step Two:** Begins the collection process. Where appropriate drop-down lists are program driven versus manual edits.

| 🗿 Tell us about your complaint - Microsoft Internet Explorer |                                                                      |                                           |       |  |  |  |
|--------------------------------------------------------------|----------------------------------------------------------------------|-------------------------------------------|-------|--|--|--|
| File Edit View Favorites Iools Help                          |                                                                      |                                           |       |  |  |  |
| 🔇 Back 🔻 🕑 🖌 📓 🏠 🔎 Search 🤺 Favorites 🤣 🍰 🖏 👻 🚽 🛄 🐇          |                                                                      |                                           |       |  |  |  |
| Address E:\WebSites\O                                        | Address 🕘 F:\WebSites\OPM\CombinedFormStep2.htm 🔽 🔁 Go 🛛 Links » 🍖 🗸 |                                           |       |  |  |  |
| AND EXCHANO                                                  |                                                                      | Home   Johe   Fast Answers   Site Man   S | earch |  |  |  |
|                                                              |                                                                      |                                           | ouren |  |  |  |
|                                                              |                                                                      | U.S. Securities and Exchange Commis       | ssion |  |  |  |
|                                                              |                                                                      |                                           |       |  |  |  |
| MCMXXXIV                                                     |                                                                      |                                           |       |  |  |  |
|                                                              | Sten 2: Tell us abou                                                 | ut the firm you have a complaint about.   |       |  |  |  |
| About the SEC                                                | 5 top 2. Ton us abou                                                 |                                           |       |  |  |  |
| Filings (EDGAR)                                              |                                                                      |                                           |       |  |  |  |
| Regulatory Actions                                           | Firm name                                                            |                                           |       |  |  |  |
| Staff Interps                                                | Film hame                                                            |                                           |       |  |  |  |
| Investor Info                                                | Type of firm                                                         |                                           |       |  |  |  |
| News & Statements                                            | Broker, Advisor,                                                     |                                           |       |  |  |  |
| Litigation                                                   | or Salesperson                                                       |                                           |       |  |  |  |
| Information for                                              | Street address                                                       |                                           |       |  |  |  |
| <u>Divisions</u>                                             | Address (cont.)                                                      |                                           |       |  |  |  |
|                                                              | City                                                                 |                                           |       |  |  |  |
|                                                              | City                                                                 |                                           |       |  |  |  |
|                                                              | State/Province                                                       | ▼                                         |       |  |  |  |
|                                                              | Zip/Postal code                                                      |                                           |       |  |  |  |
|                                                              | Country                                                              | · · · · · · · · · · · · · · · · · · ·     |       |  |  |  |
|                                                              | country                                                              |                                           |       |  |  |  |
|                                                              |                                                                      |                                           | -     |  |  |  |
| Ē                                                            |                                                                      | Trusted sites                             |       |  |  |  |

## Sample of a drop down:

| 🗿 Tell us about your complaint - Microsoft Internet Explorer |                                                                      |                                                               |  |  |  |  |
|--------------------------------------------------------------|----------------------------------------------------------------------|---------------------------------------------------------------|--|--|--|--|
| <u>File E</u> dit <u>V</u> iew F <u>a</u> vor                | ites <u>T</u> ools <u>H</u> elp                                      | 💦 💦 👘 🖓                                                       |  |  |  |  |
| 🕒 Back 🔹 🕞 🖌 💋 Search 🧙 Favorites 🤣 🔗 - 🌺 🔟 + 🛄 🏭 🦓          |                                                                      |                                                               |  |  |  |  |
| Address F:\WebSites\O                                        | Address 🖗 F:\WebSites\OPM\CombinedFormStep2.htm 🔽 🄁 Go 🛛 Links » 🍖 🗸 |                                                               |  |  |  |  |
| SAND EXCHANCE                                                |                                                                      | Home   Jobs   Fast Answers   Size Mars   Search               |  |  |  |  |
|                                                              |                                                                      | U.S. Securities and Exchange Commission                       |  |  |  |  |
|                                                              |                                                                      |                                                               |  |  |  |  |
| MCMXXXIV                                                     |                                                                      |                                                               |  |  |  |  |
|                                                              | Step 2: Tell us abo                                                  | ut the firm you have a complaint about.                       |  |  |  |  |
| About the SEC                                                |                                                                      |                                                               |  |  |  |  |
| <u>Filings (EDGAR)</u>                                       |                                                                      |                                                               |  |  |  |  |
| Regulatory Actions                                           | Firm name                                                            |                                                               |  |  |  |  |
| Staff Interps                                                | Type of firm                                                         |                                                               |  |  |  |  |
| Investor Info                                                |                                                                      |                                                               |  |  |  |  |
| <u>News &amp; Statements</u><br>Litigation                   | Broker, Advisor,<br>or Salesperson                                   | Bank<br>Broker-Dealer                                         |  |  |  |  |
| Information for                                              | Street address                                                       | Day Trading Firm<br>Insurance Company                         |  |  |  |  |
| Divisions                                                    | Address (cont.)                                                      | Investment Advisor/Financial Planner<br>Market Maker          |  |  |  |  |
|                                                              | City                                                                 | Mutual Fund Newsletter Company/Investment Publication Company |  |  |  |  |
|                                                              | State/Province                                                       | On-Line Trading Firm<br>Other                                 |  |  |  |  |
|                                                              | Zip/Postal code                                                      |                                                               |  |  |  |  |
|                                                              | Country                                                              |                                                               |  |  |  |  |
|                                                              |                                                                      | <b>_</b>                                                      |  |  |  |  |
| e                                                            |                                                                      | Trusted sites                                                 |  |  |  |  |

**Step Three:** Collects security information.

| 🚰 Tell us about your complaint - Microsoft Internet Explorer                  | <u>_   ×</u>      |  |  |  |  |
|-------------------------------------------------------------------------------|-------------------|--|--|--|--|
| File Edit View Favorites Iools Help                                           | 27                |  |  |  |  |
| 🕞 Back + 🕤 - 🖹 🖻 🐔 🔎 Search 👷 Favorites 🤣 🍰 + 🦕 🔟 + 🛄 🏭 🦓                     |                   |  |  |  |  |
| Address 🖉 F:\WebSites\OPM\CombinedFormStep3.htm                               | Go Links » 🍖 🗸    |  |  |  |  |
| Home Jobs   Fast Answers                                                      | Site Map   Search |  |  |  |  |
| U.S. Securities and Exchange                                                  | Commission        |  |  |  |  |
|                                                                               |                   |  |  |  |  |
| MAXXXXX                                                                       |                   |  |  |  |  |
| Step 3: Please tell us some information about the investment.                 |                   |  |  |  |  |
| About the SEC                                                                 |                   |  |  |  |  |
| Filings (EDGAR)                                                               |                   |  |  |  |  |
| Regulatory Actions         Type of security                                   |                   |  |  |  |  |
| Staff Interps<br>Investor Info                                                |                   |  |  |  |  |
|                                                                               |                   |  |  |  |  |
| News & Statements Name of Issuer or Security                                  |                   |  |  |  |  |
| Litigation<br>Information for                                                 |                   |  |  |  |  |
| Divisions                                                                     |                   |  |  |  |  |
| Next                                                                          |                   |  |  |  |  |
|                                                                               |                   |  |  |  |  |
| Contact   Employment   Links   FOIA   Forms   Privacy Modified:<br>08/22/2005 |                   |  |  |  |  |
| · · · · · · · · · · · · · · · · · · ·                                         |                   |  |  |  |  |
|                                                                               |                   |  |  |  |  |
|                                                                               |                   |  |  |  |  |
|                                                                               |                   |  |  |  |  |
| Done                                                                          | Trusted sites     |  |  |  |  |

**Step Four:** Allows the investor to provide information about the complaint and actions he or she has taken.

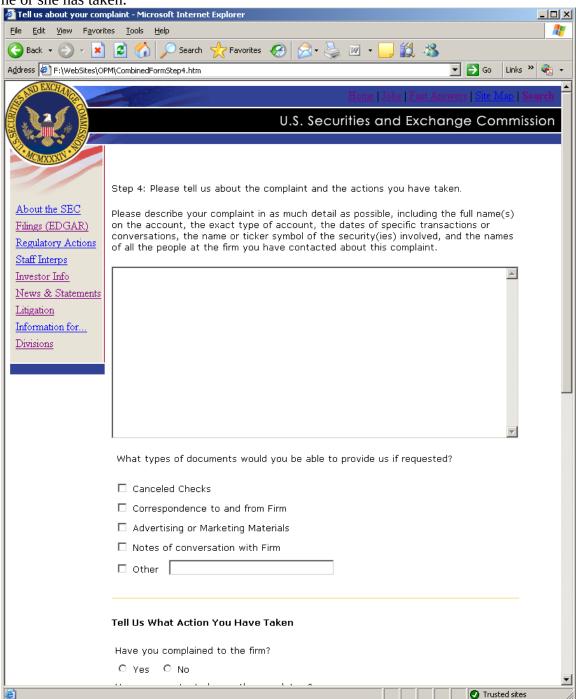

Additional information for step four:

| Tell us about your complaint - Microsoft Internet Explorer                           |          |             |
|--------------------------------------------------------------------------------------|----------|-------------|
| <u>Fi</u> le <u>E</u> dit <u>V</u> iew F <u>a</u> vorites <u>T</u> ools <u>H</u> elp |          | <b>1</b>    |
| 😋 Back 🔹 🕥 - 💌 📓 🏠 🔎 Search 🤺 Favorites 🚱 😥 - 🌺 📨 💶 🎇 🖓                              | •        |             |
| Address 🖉 F:\WebSites\OPM\CombinedFormStep4.htm                                      | 💌 🄁 Go   | Links » 🍖 🗸 |
|                                                                                      |          |             |
| Tell Us What Action You Have Taken                                                   |          |             |
| Have you complained to the firm?                                                     |          |             |
| C Yes C No                                                                           |          |             |
| Have you contacted any other regulators?                                             |          |             |
| C Yes C No                                                                           |          |             |
| If yes, whom?                                                                        |          |             |
| □ FINRA (Financial Industry Regulatory Authority)                                    |          |             |
| State Regulators                                                                     |          |             |
| Other Federal Regulators                                                             |          |             |
| Foreign Regulators                                                                   |          |             |
| Stock Exchange                                                                       |          |             |
|                                                                                      |          |             |
|                                                                                      |          |             |
| Have you taken legal action? If so, what type:                                       |          |             |
| □ Mediation                                                                          |          |             |
| Arbitration                                                                          |          |             |
| Court Action                                                                         |          |             |
|                                                                                      |          |             |
| Describe the details of the legal action you have taken.                             |          |             |
|                                                                                      | <u>^</u> |             |
|                                                                                      |          |             |
|                                                                                      |          |             |
|                                                                                      |          |             |
|                                                                                      |          |             |
|                                                                                      | -        |             |
|                                                                                      |          |             |
|                                                                                      |          |             |
| Next                                                                                 |          |             |
|                                                                                      |          |             |
|                                                                                      | 🖉 🗸 Trus | sted sites  |

| Step Five: Reque                                  |                                        |                      | formation:        |                                        |                     |              |
|---------------------------------------------------|----------------------------------------|----------------------|-------------------|----------------------------------------|---------------------|--------------|
| Tell us about your compla                         |                                        | et Explorer          |                   |                                        |                     |              |
| <u>File E</u> dit <u>V</u> iew F <u>a</u> vorites | <u>T</u> ools <u>H</u> elp             |                      |                   |                                        |                     |              |
| 😋 Back 🝷 🕥 👻 📕                                    | 🛃 🏠 🔎 Search                           | n 🥂 Favorites        | 🥴 😒               | 🛛 🗷 🗕 🧾 🎇                              | - 🚜 👘               |              |
| Address 🖉 F:\WebSites\OPM\@                       | CombinedFormStep5.htm                  | I                    |                   |                                        | 💌 🄁 Go              | Links » 🍖 ᠇  |
| NO EXCHAN                                         |                                        |                      |                   | Home   Johe   Ho                       | at Anomora I Site   | Man I Saarah |
|                                                   |                                        |                      |                   | 110HIE   1008   1.4                    | St Allsweis   Dite. | Map   Search |
|                                                   |                                        |                      | U.S. Secu         | rities and Ex                          | change Co           | mmission     |
|                                                   | 6                                      |                      |                   |                                        |                     |              |
| MCMXXXIV.                                         |                                        |                      |                   |                                        |                     |              |
|                                                   |                                        |                      |                   |                                        |                     |              |
| s                                                 | tep 5: Personal In                     | formation.           |                   |                                        |                     |              |
| About the SEC P                                   | lease read our bro                     | ichure, <u>How W</u> | le Handle Compl   | <u>aints,</u> for informat             | tion on what        |              |
|                                                   | ve will do with you<br>omplaint.       | r complaint, y       | our legal rights, | and options for re                     | asolving your       |              |
| Regulatory Actions                                |                                        |                      |                   |                                        |                     |              |
|                                                   | ⊙ Yes, send the                        | form to the          |                   | send the form to                       |                     |              |
| Investor Info<br>News & Statements                | firm or company.                       |                      |                   | you choose "no",<br>mplaint in our dat |                     |              |
| Litigation                                        |                                        |                      |                   | you any further.                       |                     |              |
| Information for                                   |                                        |                      |                   |                                        |                     |              |
|                                                   | ell Us About You                       | rself                |                   |                                        |                     |              |
| <u></u>                                           |                                        |                      |                   |                                        |                     |              |
|                                                   | * You must                             |                      |                   |                                        |                     |              |
|                                                   | complete this<br>information.          |                      |                   |                                        |                     |              |
|                                                   | Title                                  |                      | •                 |                                        |                     |              |
|                                                   | * =:                                   |                      |                   |                                        |                     |              |
|                                                   | * First name                           |                      |                   |                                        |                     |              |
|                                                   | Middle initial                         |                      |                   |                                        |                     |              |
|                                                   | * Last name                            |                      | ]                 |                                        |                     |              |
|                                                   |                                        | I                    |                   |                                        |                     |              |
|                                                   | * Street address                       |                      |                   |                                        |                     |              |
|                                                   | Address (cont.)                        |                      |                   |                                        |                     |              |
|                                                   | * ~:                                   |                      |                   |                                        |                     |              |
|                                                   | * City                                 |                      |                   |                                        |                     |              |
|                                                   | * State/Province<br>(required if US or |                      |                   |                                        | •                   |              |
|                                                   | (required if US or<br>Canada)          |                      |                   |                                        |                     |              |
|                                                   | * Zip/Postal                           |                      |                   |                                        |                     |              |
|                                                   | code                                   |                      |                   |                                        |                     |              |
|                                                   | * Country                              | UNITED STA           | TES               |                                        | -                   |              |
|                                                   | Davtime nhone                          |                      |                   |                                        |                     |              |
| http://www.sec.gov/search/s                       | search.htm                             |                      |                   |                                        | 🖉 🖉 Tru             | isted sites  |

## nal information

Additional fields for step five.

| 🚰 Tell us about your complaint - Microsoft Internet Explorer                                                                                                    |          |
|----------------------------------------------------------------------------------------------------|----------|
| File Edit View Favorites Tools Help                                                                                                    | <b>1</b> |
| 🕞 Back 🝷 💮 🖌 🗾 🐔 🔎 Search 🤺 Favorites 🤣 🔗 - چ 🔟 🝷 🛄 🍇                                                                                                    |          |
| Address 🖉 F:\WebSites\OPM\CombinedFormStep5.htm                                                                                                    | » 🇞 🗸    |
| Daytime phone                                                                                                    | <b>_</b> |
| Alternate phone                                                                                                    |          |
| Fax                                                                                                    |          |
| * E-mail                                                                                                    |          |
| * Are you a                                                                                                    |          |
|                                                                                                    |          |
|                                                                                                    |          |
| Next                                                                                                    |          |
|                                                                                                    |          |
|                                                                                                    |          |
| <u>Contact   Employment   Links   FOIA   Forms   Privacy @dotate:</u><br>03/22/2005                                                                                                    |          |
|                                                                                                    |          |
| Image: A state of the state of the state |          |
|                                                                                                    | ° //,    |

**Step Six:** For the investor's convenience, we are offering the option for the investor to be alerted when we have rulemaking or an Enforcement action related to the issue(s) about which they contacted the SEC.

| 🏄 Tell us about your com                          | splaint - Microsoft Internet Explorer                                                                                                    |
|---------------------------------------------------|----------------------------------------------------------------------------------------------------|
| <u>File E</u> dit <u>V</u> iew F <u>a</u> voril   | tes Iools Help                                                                                                    |
| 🕞 Back 👻 🛞 👻 💌                                    | 🔁 🚮 🔎 Search 🤺 Favorites 🤣 😥 - 嫨 🔟 - 📙 鑬 🦄                                                                                                    |
| Address 🛃 F:\WebSites\OF                          | 2M\CombinedFormStep6.htm 📃 💽 Go 🛛 Links 🄌 🍖 👻                                                                                                    |
| SS AND EXCHANCE                                   | Home   Jobs   Fast Answers   Stie Map   Search                                                                                                    |
|                                                   | U.S. Securities and Exchange Commission                                                                                                    |
|                                                   |                                                                                                    |
| MCMXXXII.                                         | Step 6: Optional email notification                                                                                                    |
|                                                   |                                                                                                    |
| About the SEC                                     | Please email me when there is related rulemaking or SEC Enforcement actions involving this issue.                                                                                                    |
| <u>Filings (EDGAR)</u>                            |                                                                                                    |
| <u>Regulatory Actions</u><br><u>Staff Interps</u> | If you did not provide your email earlier you may enter it here                                                                                                    |
| Investor Info                                     |                                                                                                    |
| <u>News &amp; Statements</u>                      |                                                                                                    |
| Litigation                                        | and a second second sec |
| Information for<br>Divisions                      | Next                                                                                                    |
| DIVISIONS                                         |                                                                                                    |
|                                                   | Contact         Employment         Links         FOIA         Forms         Privacy         Modified: 08/22                                                                                                    |
|                                                   |                                                                                                    |
|                                                   |                                                                                                    |
|                                                   |                                                                                                    |
|                                                   |                                                                                                    |
|                                                   |                                                                                                    |
|                                                   |                                                                                                    |
| e                                                 | Trusted sites                                                                                                    |

**Review Step:** Allows the investor to review their entries and correct inaccuracies or submit the complaint (1 of 3 screens):

|                                     | SEC Investor Complaint Form - Microsoft Internet Explorer                                                                                                    |                                                                  |  |  |  |  |
|-------------------------------------|----------------------------------------------------------------------------------------------------|------------------------------------------------------------------|--|--|--|--|
| Eile Edit View Favorites Tools Help |                                                                                                    |                                                                  |  |  |  |  |
| 🕞 Back 🝷 🕥 👻 💌                      | ) 😰 🏠 🔎 Se                                                                                                    | earch 🤺 Favorites 🧭 🔗 - 놀 📨 - 📙 鑬 🦄                              |  |  |  |  |
| Address 🛃 F:\WebSites\O             | PM\CombinedFormStepR                                                                                                    | Review.htm 🔽 🄂 Go 🛛 Links » 🍖 🗸                                  |  |  |  |  |
| SAND EXCHANCE                       |                                                                                                    | Home   Previous Page                                             |  |  |  |  |
| 1 121 B                             |                                                                                                    | U.S. Securities and Exchange Commission                          |  |  |  |  |
|                                     | 1                                                                                                    |                                                                  |  |  |  |  |
| MCMXXXIII.                          | Investor Compla                                                                                                    | aint Form: Review and Submit                                     |  |  |  |  |
|                                     | You're not done v                                                                                                    | et! Please review your complaint before sending it. If you       |  |  |  |  |
|                                     | need to correct or add anything, either click on the "Make Changes" button<br>below or use your browser's back button. When everything is in order, click<br>on the "Submit to SEC" button. If you do not wish to submit your complaint<br>electronically, simply <u>print a copy</u> of this page and either <u>fax or mail</u> it to us. |                                                                  |  |  |  |  |
|                                     | You told us that v<br>company involved                                                                                                    | we may, if appropriate, send your complaint to the firm or<br>I. |  |  |  |  |
| -                                   | Tell Us About Yo                                                                                                    | urself                                                           |  |  |  |  |
|                                     | Name                                                                                                    | Mr. Firstname Lastname                                           |  |  |  |  |
|                                     | Address                                                                                                    | Some street<br>Some city, SOUTH CAROLINA 12345 UNITED STATES     |  |  |  |  |
|                                     | Daytime Phone                                                                                                    | 5551212                                                          |  |  |  |  |
|                                     | Alternate Phone                                                                                                    | 2221212                                                          |  |  |  |  |
|                                     | Fax                                                                                                    |                                                                  |  |  |  |  |
|                                     | Email                                                                                                    | myemail@email.com                                                |  |  |  |  |
|                                     | You are a                                                                                                    | Individual Investor                                              |  |  |  |  |
| -                                   | Tell Us About the                                                                                                    | e Firm or Individual You Have a Complaint Against                |  |  |  |  |
|                                     | Name                                                                                                    | Firm Name                                                        |  |  |  |  |
|                                     | Туре                                                                                                    | Bank                                                             |  |  |  |  |
|                                     | Broker, Adviser,<br>or Salesperson                                                                                                    | Mr. Broker                                                       |  |  |  |  |
|                                     | Address                                                                                                    | 123 Stree<br>Some City, VERMONT 20922 UNITED STATES              |  |  |  |  |
|                                     |                                                                                                    | <u> </u>                                                         |  |  |  |  |
| ē                                   |                                                                                                    | 🖉 Trusted sites                                                  |  |  |  |  |

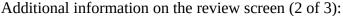

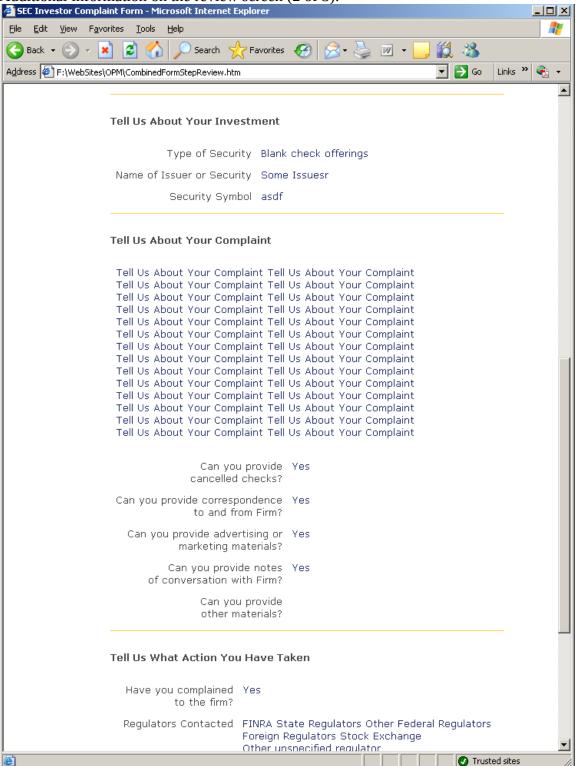

Additional information on the review screen (3 of 3):

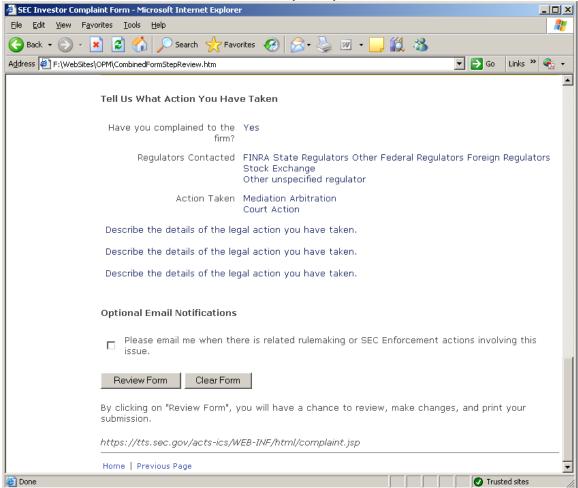